## **1.マイページへログインする**

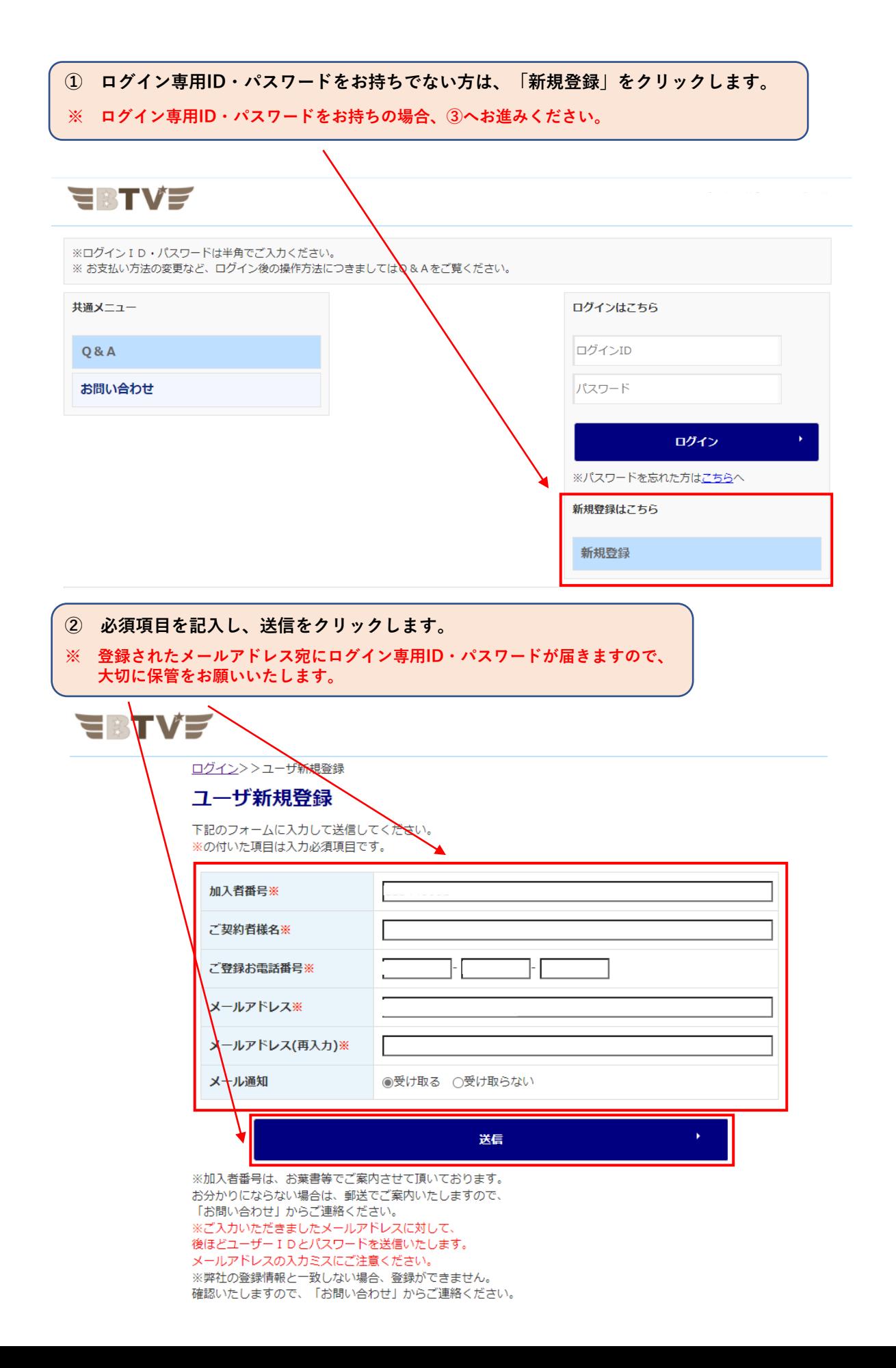

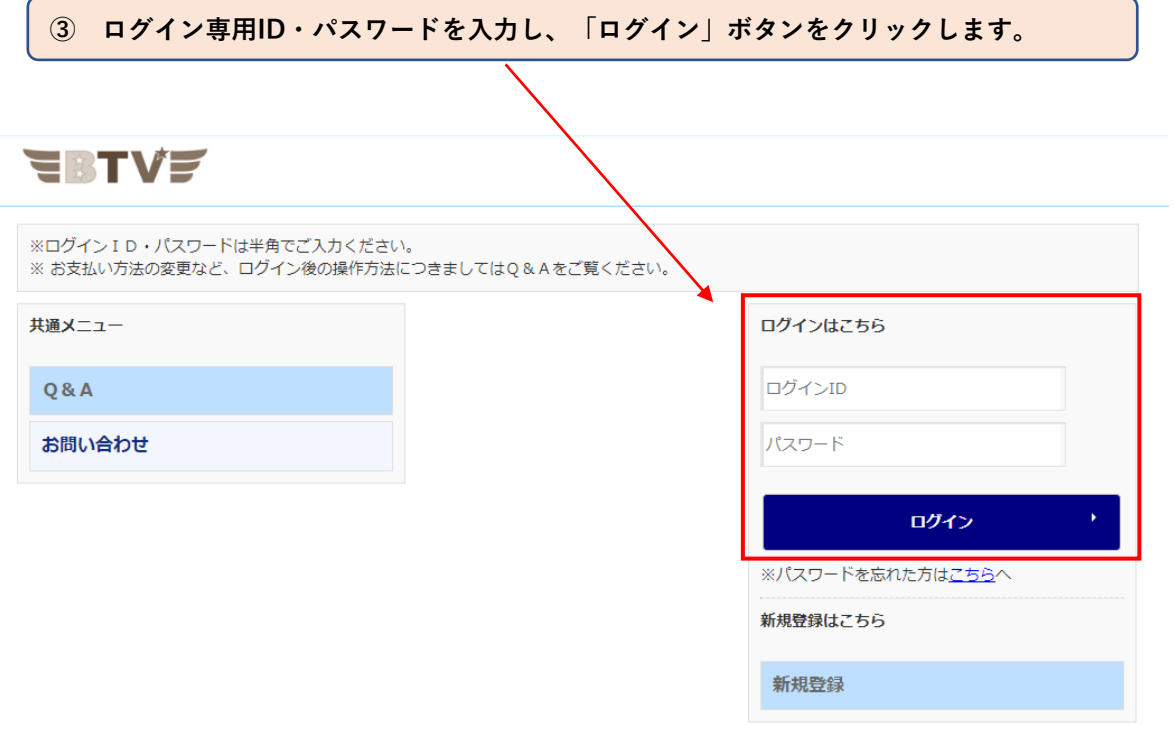

**④ このような画面が表示されたら、ログイン完了です。**

# **EBTVF**

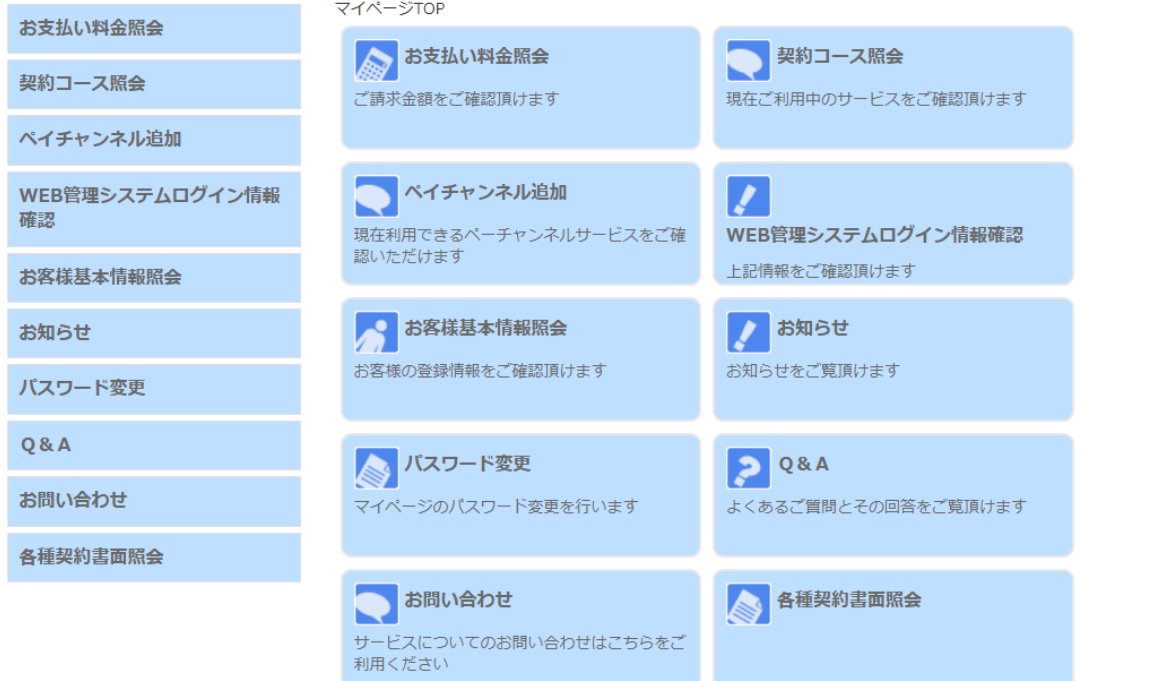

トログアウト

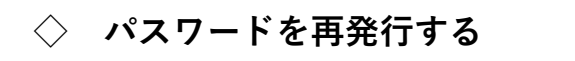

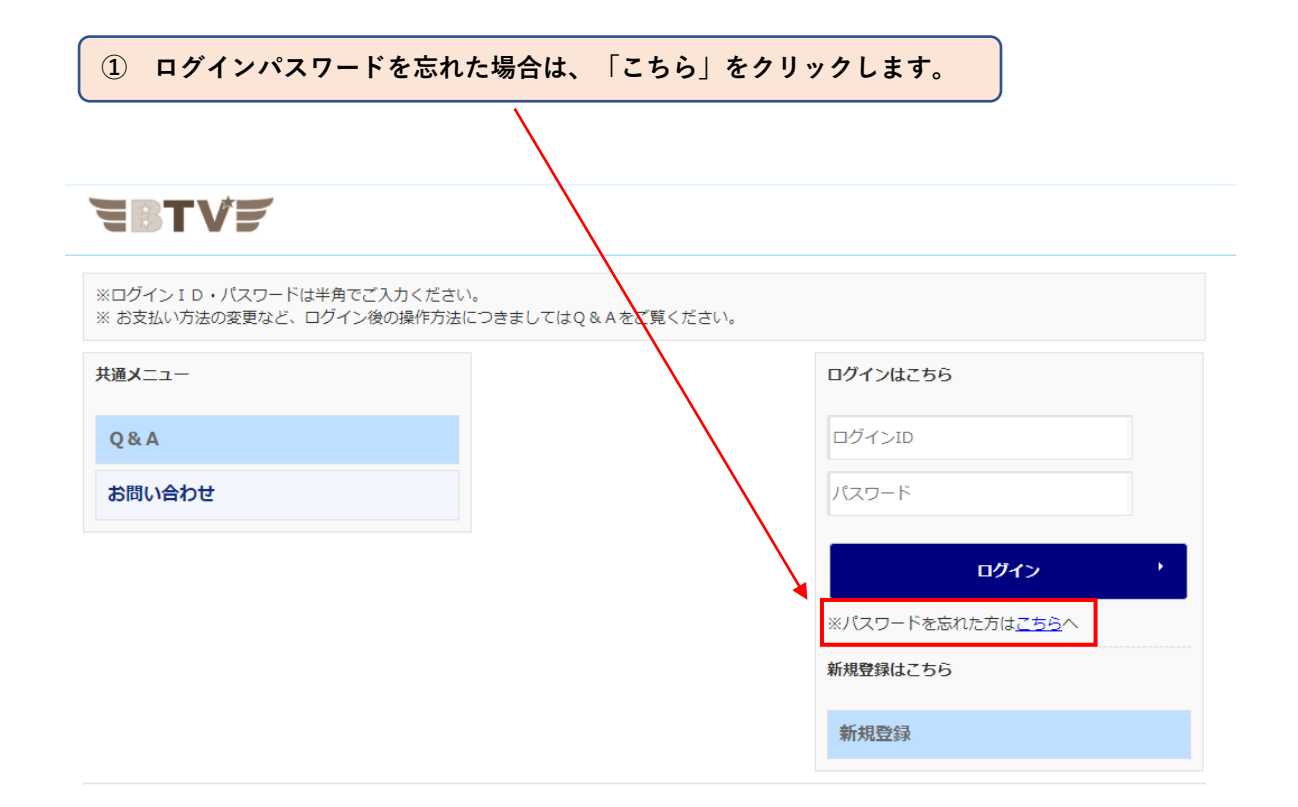

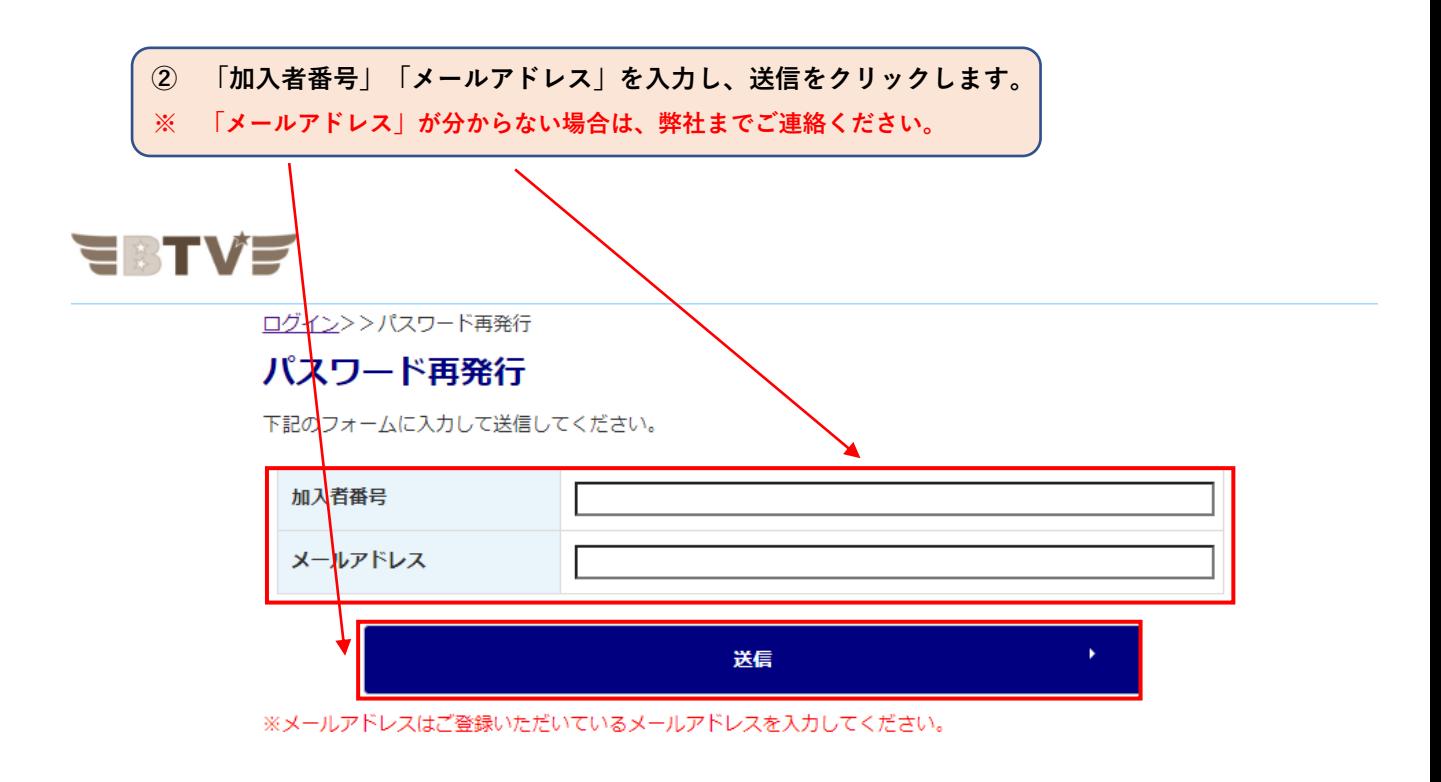

**2.マイページメニュー**

**マイページでは次のサービスをご利用いただけます。**

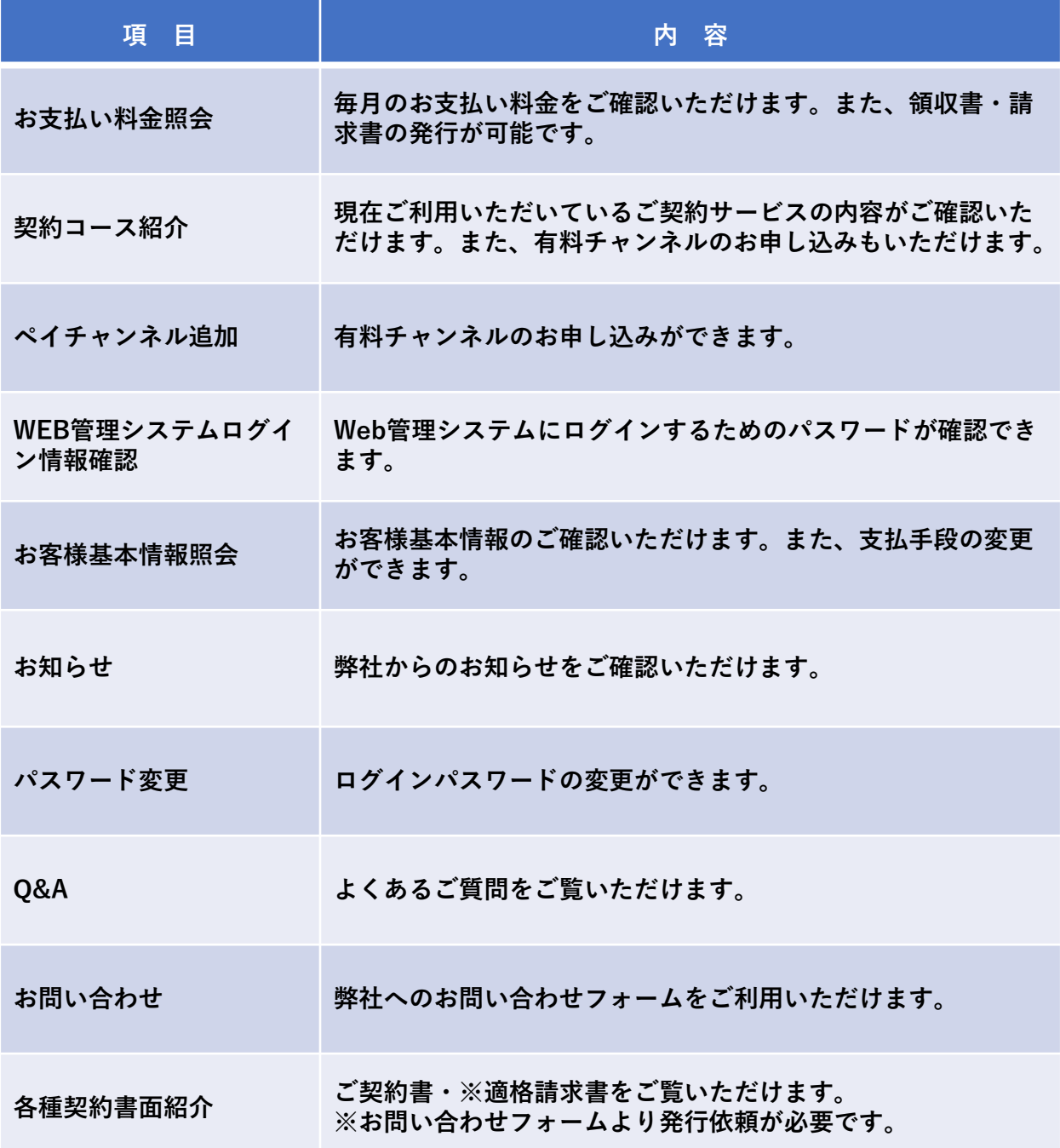

### **3.お支払い料金照会**

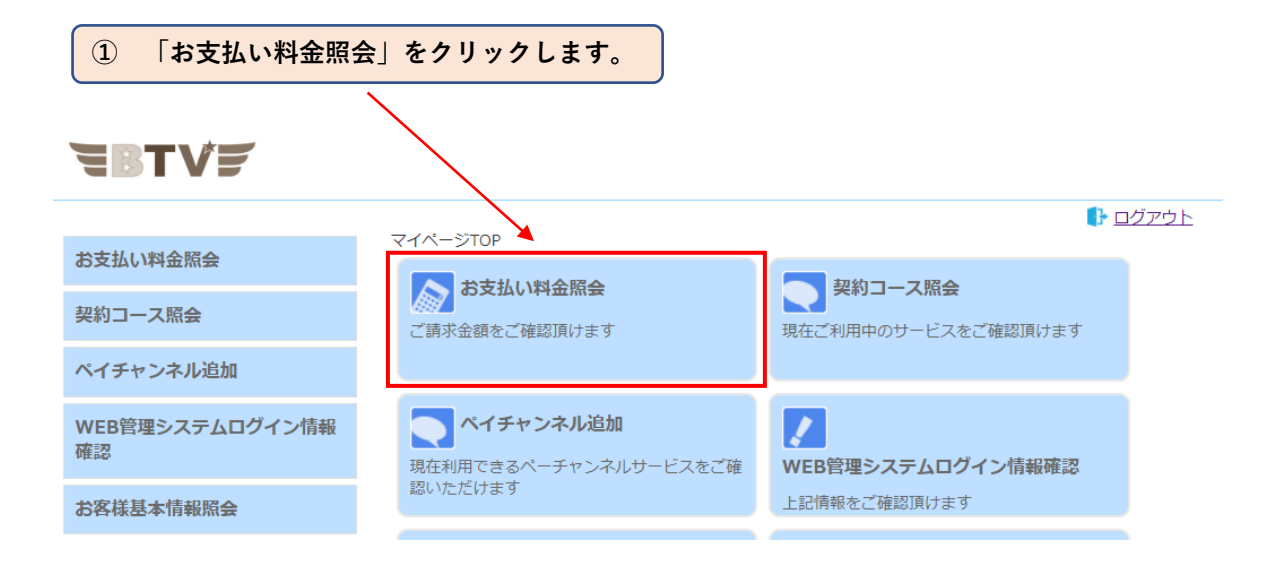

**② 「お支払い料金照会」が表示されます。**

### **EBTVE**

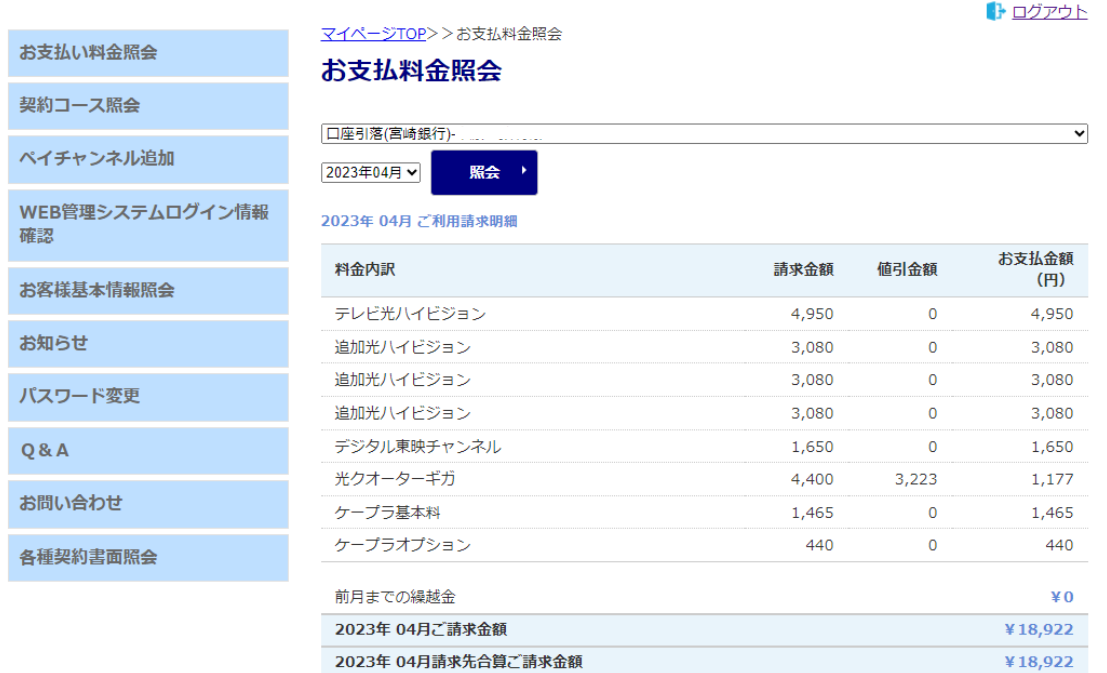

ご請求内容は04月27日前後に確定します

御裙 請求書

#### **◇ 確認する口座情報を変更する**

**① 確認したい「口座情報」を選択します。**

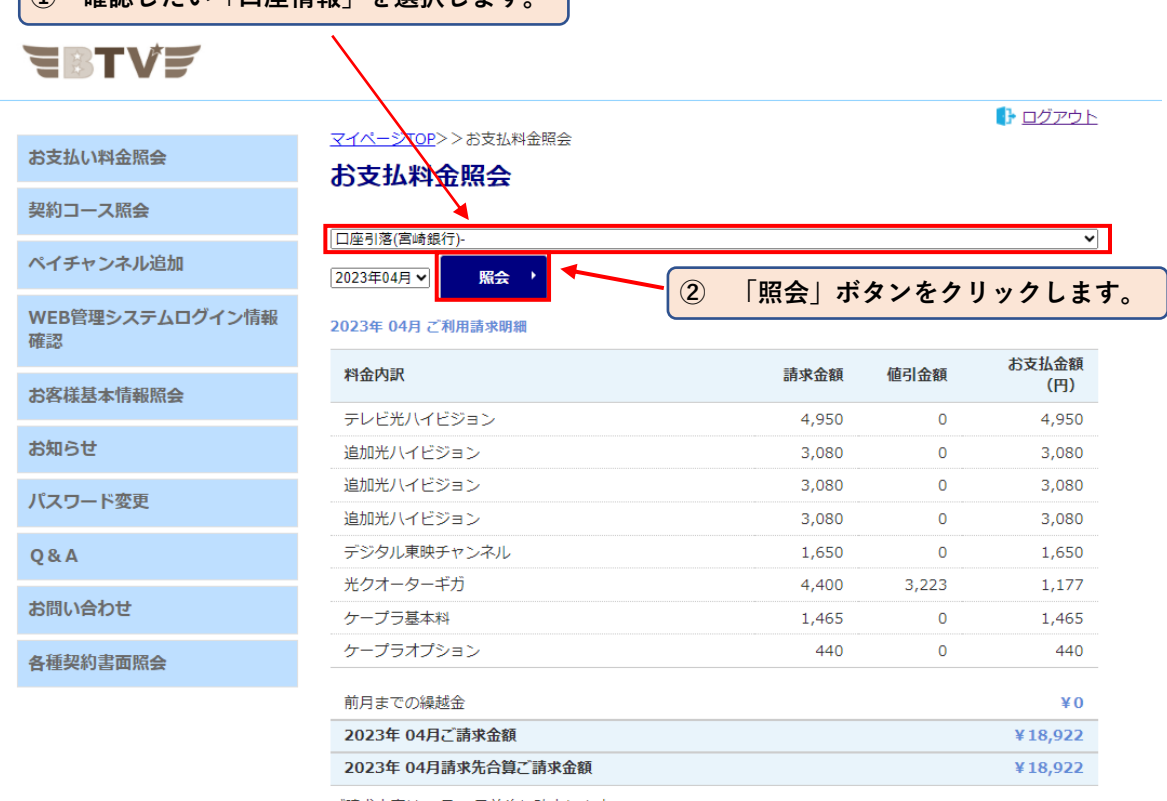

ご請求内容は04月27日前後に確定します

領収書

請求書

#### **◇ 確認する年・月を変更する**

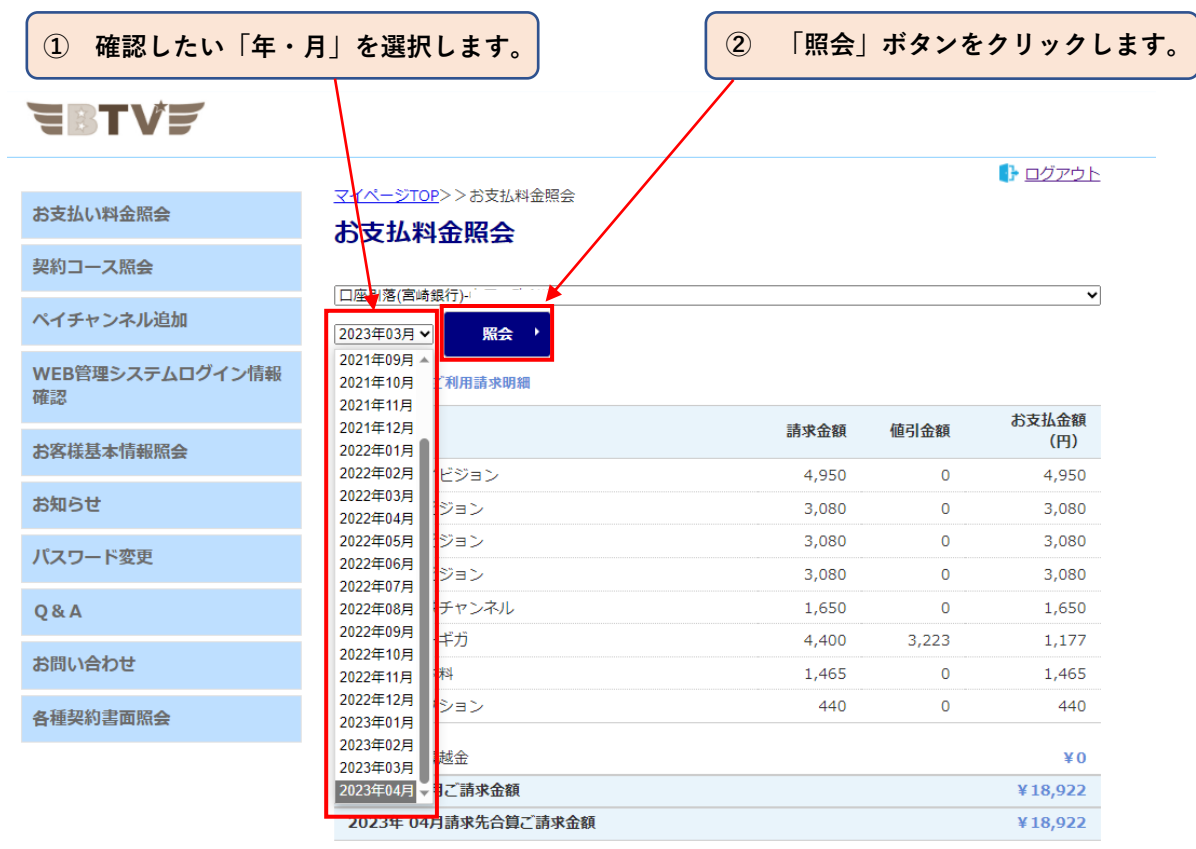

ご請求内容は04月27日前後に確定します

#### **◇ 支払い証明書(領収書)を発行する**

**① 確認したい「口座情報」を選択します。**

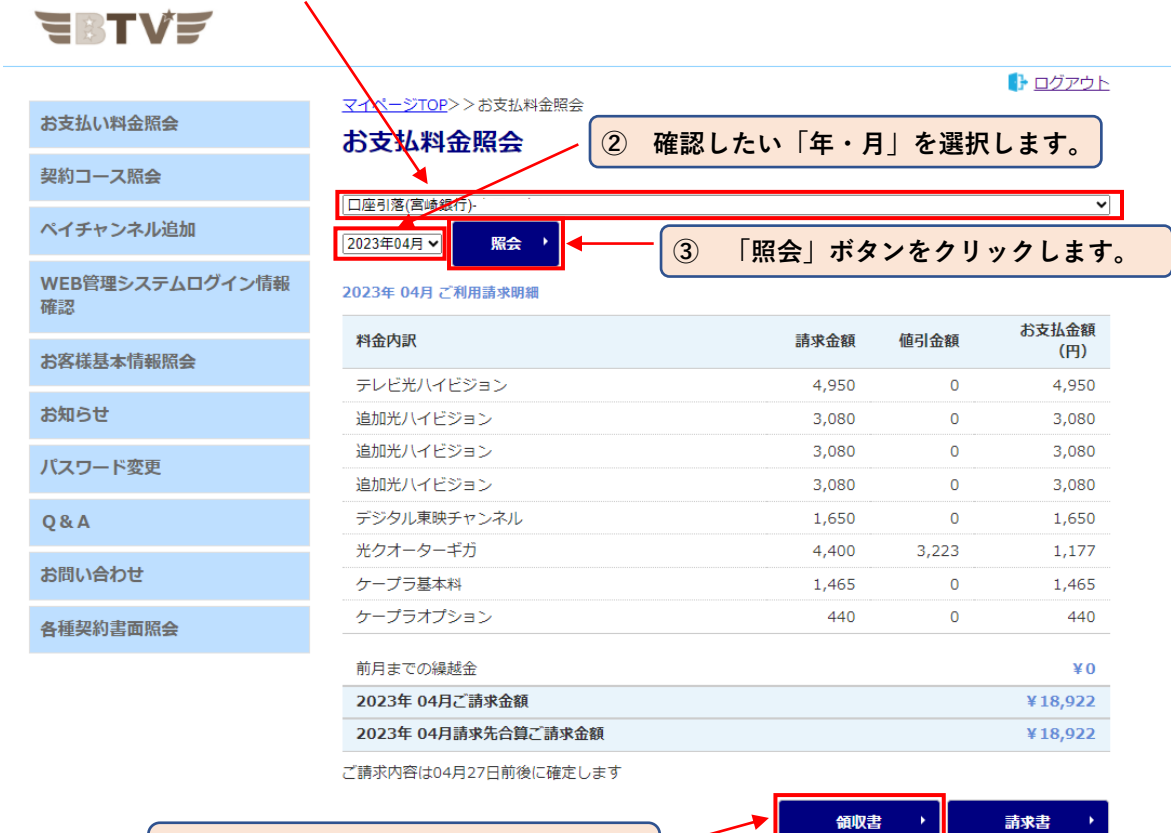

**④ 「領収書」ボタンをクリックします。**

#### **⑤ 「支払い証明書(領収書)」が発行されます。**

〒999-9999 お客様の住所情報1 お客様の住所情報2

お客様のお名前 様

お客様番号(顧客ID)

金額

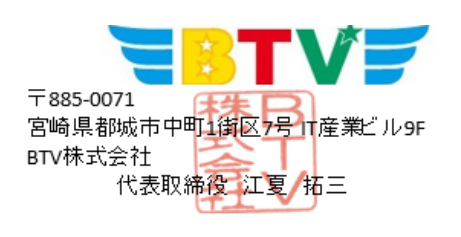

発行日 YYYY/MM/DD

#### 支払い証明書

円(税込)

平素は当社をご利用頂き、誠に有難うございます。 下記の金額について正に領収致しました。 対象月: ----年--月

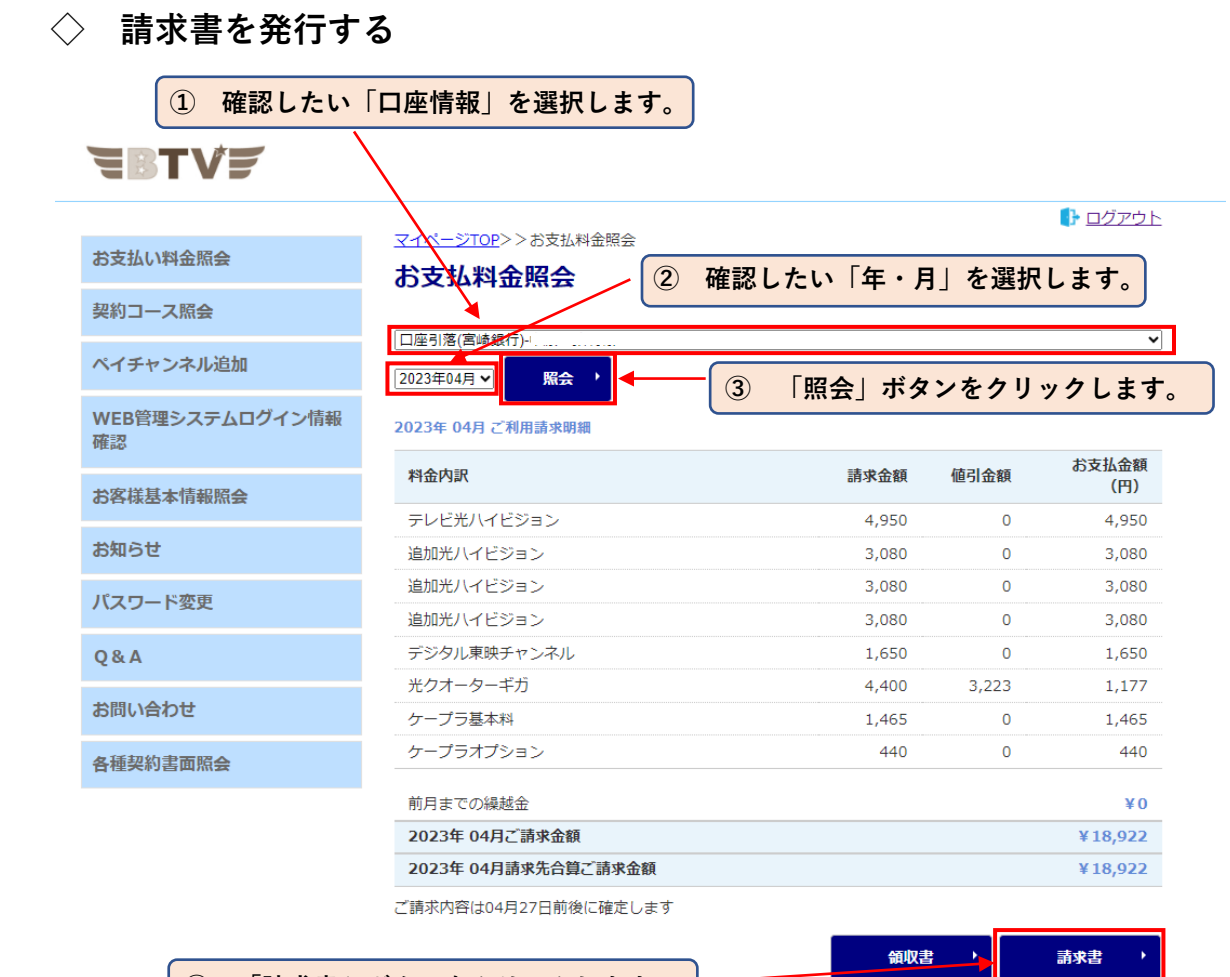

**④ 「請求書」ボタンをクリックします。**

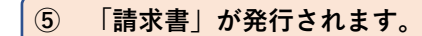

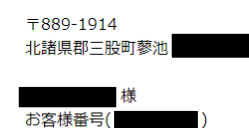

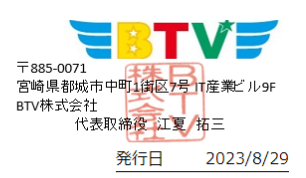

2023年04月分 ご請求書

平素は当社をご利用頂き、誠に有難うございます。 下記の通りご請求申し上げます。よろしくお願いいたします。

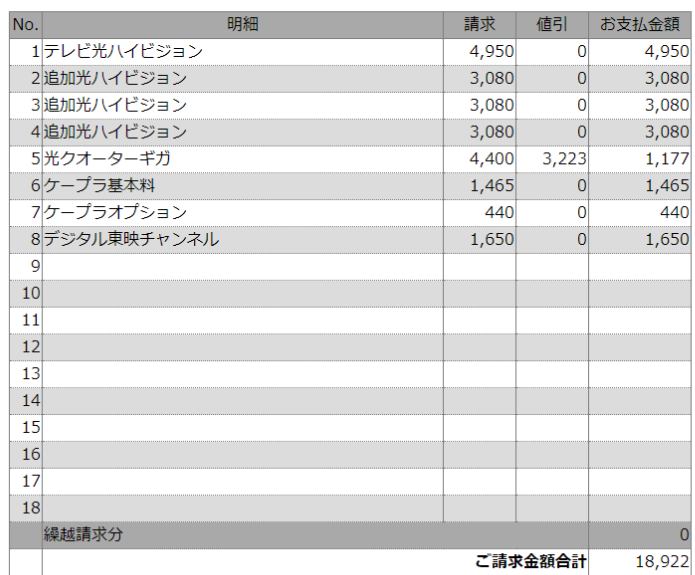

### **4.契約コース照会**

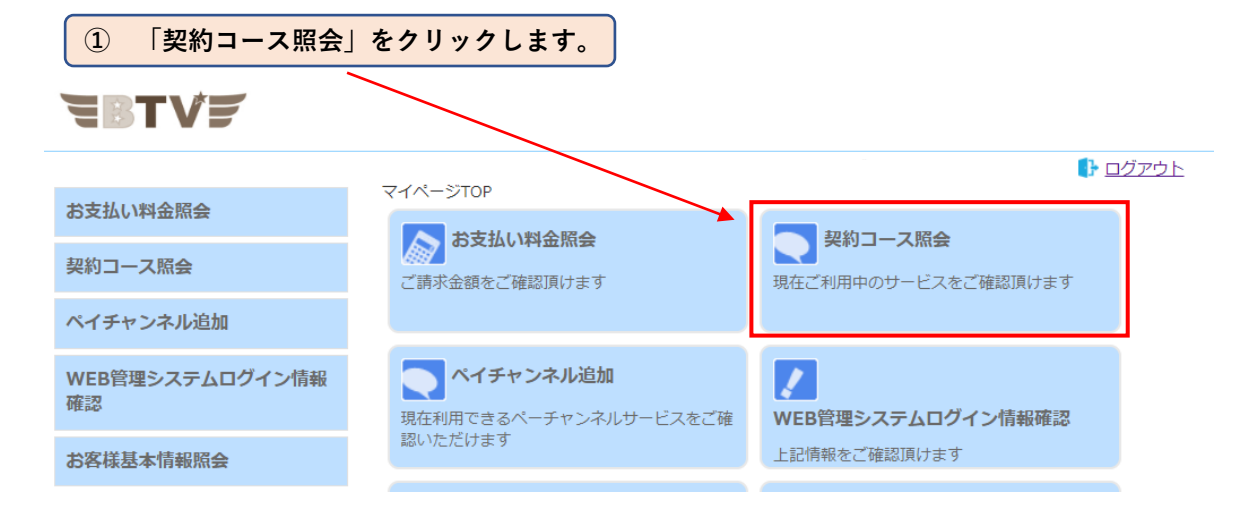

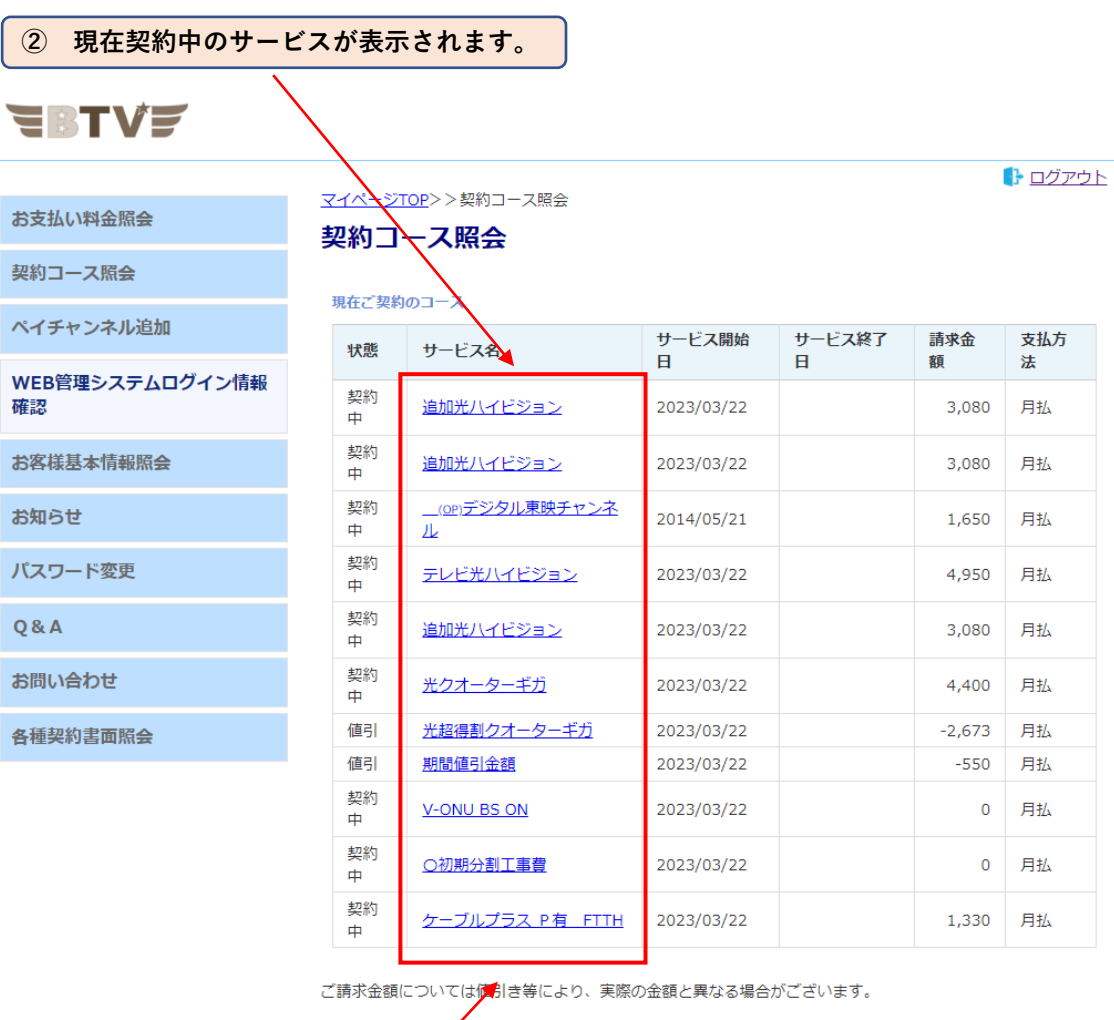

マカフィーセキュリティー登録ページ

ナキュリティーの登録画面へはこちらからお進み下さい。 マカフィー

**③ 各サービス名をクリックすると「契約内容」の詳細が表示されます。**

#### **◇ 有料チャンネルを申し込む**

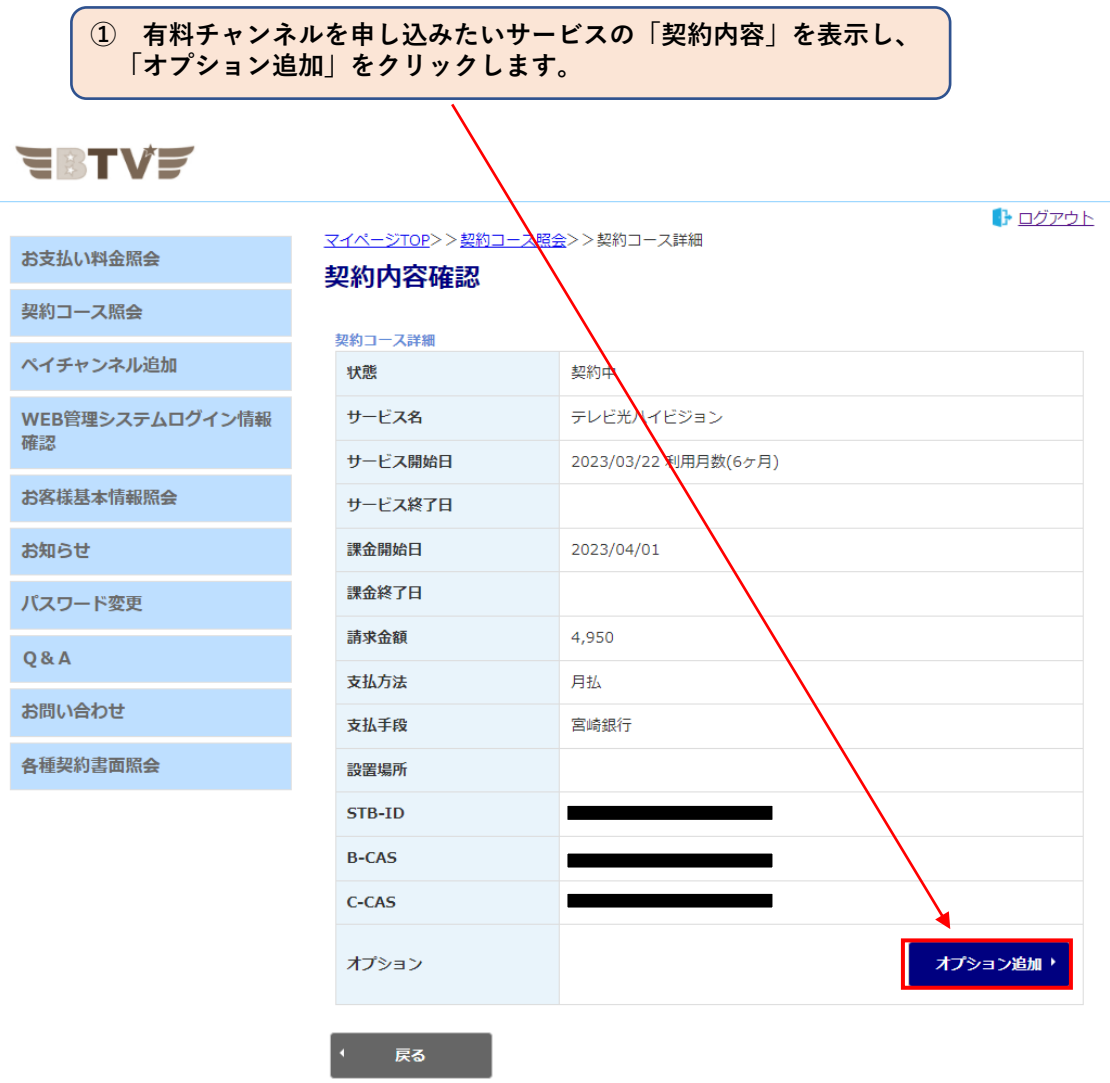

※ **申し込みのみとなっておりますので、解約のお手続きは「お問い合わせフォーム」 または、弊社までお電話でご連絡ください。**

**② ご希望のオプションを選択します。**

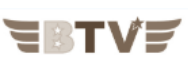

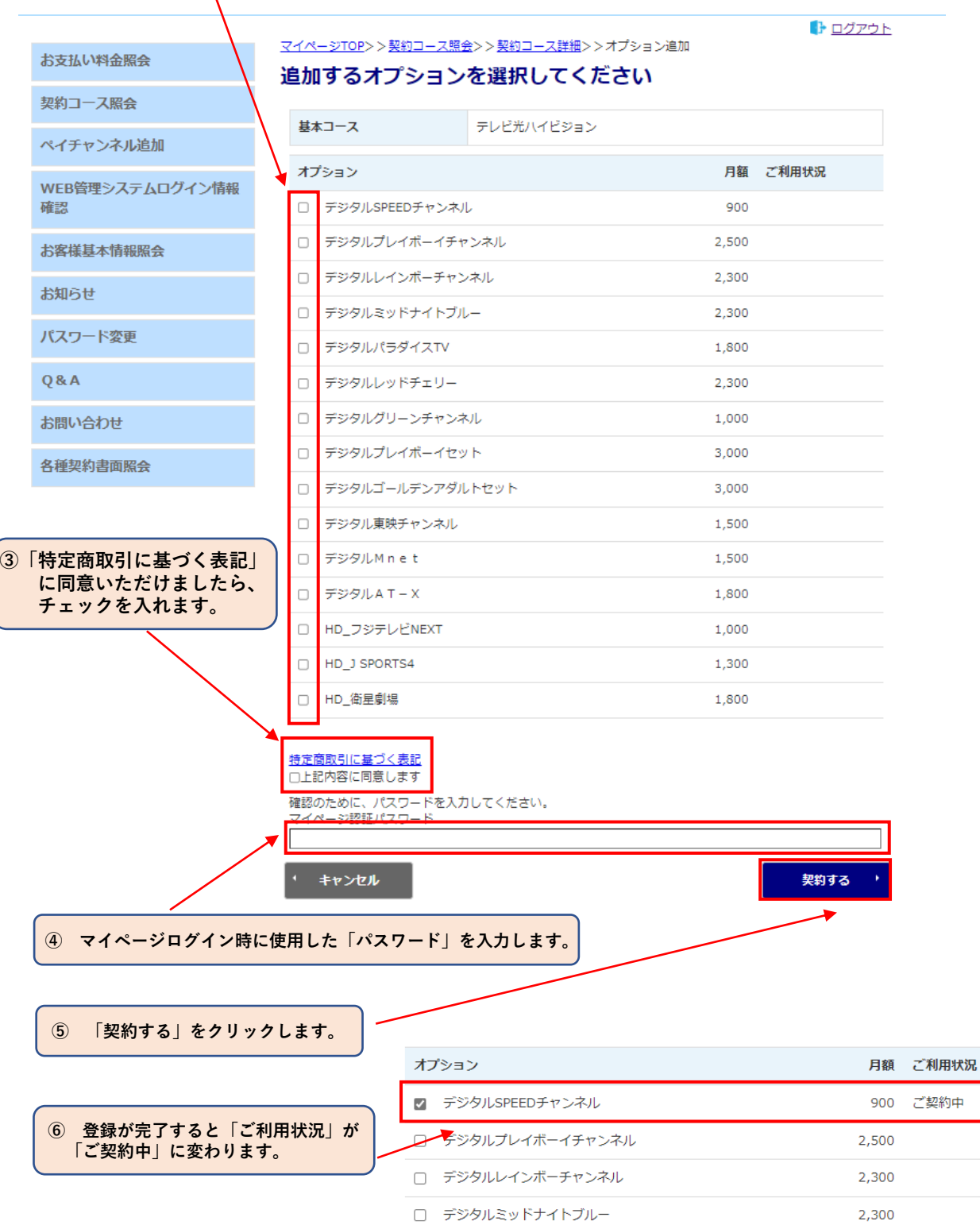

□ デジタルパラダイスTV

1,800

**※ 映像が映るまでに15~30分ほどお時間が掛かります。 ご契約された番組にCHを合わせた状態で、お待ちください。 30分経過しても映像が映らない場合は、弊社までお問い合わせください。**

### **5. WEB管理システムログイン情報確認**

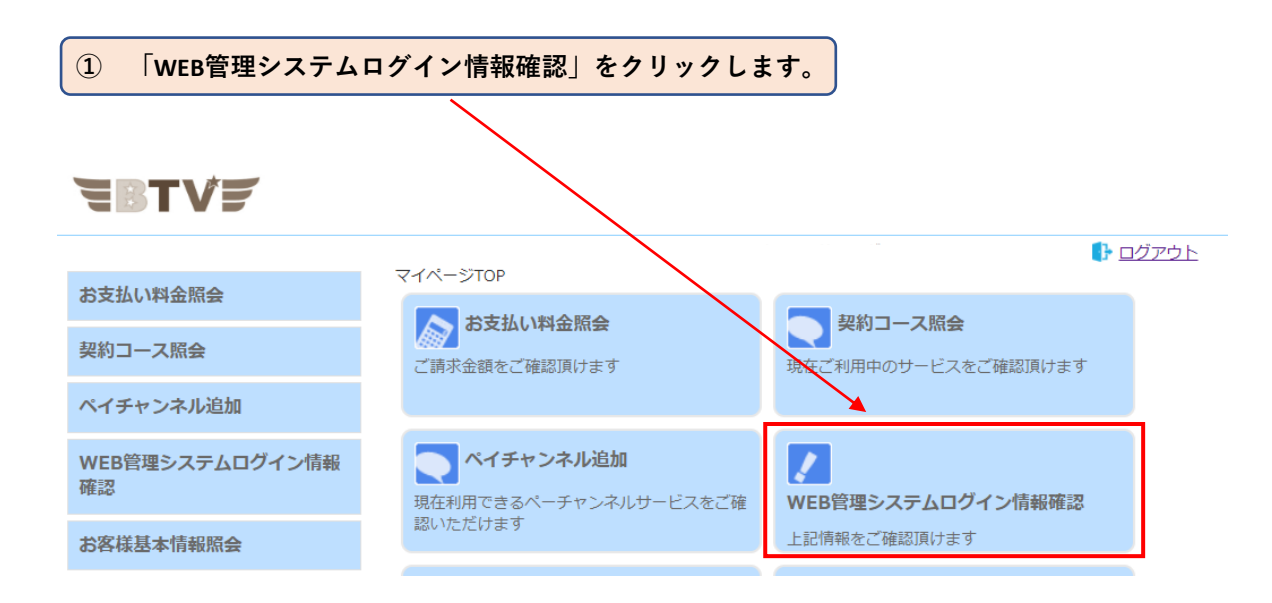

**② 「WEB管理システムログイン」に必要な「ID・パスワード」が確認できます。**

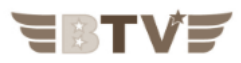

お支払い料金照会

マイページTOP>>WEB管理システムログイン情報確認

WEB管理システムログイン情報確認

契約コース照会

WEB管理システムログインのID/パスワードは下記のとおりです。

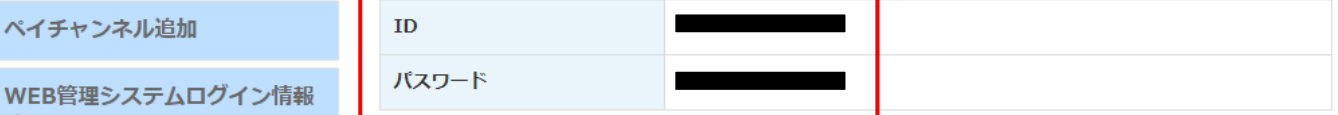

お客様基本情報照会

ペイチャンネル追加

お知らせ

確認

パスワード変更

Q&A

お問い合わせ

各種契約書面照会

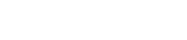

● ログアウト

### **6. お客様基本情報照会**

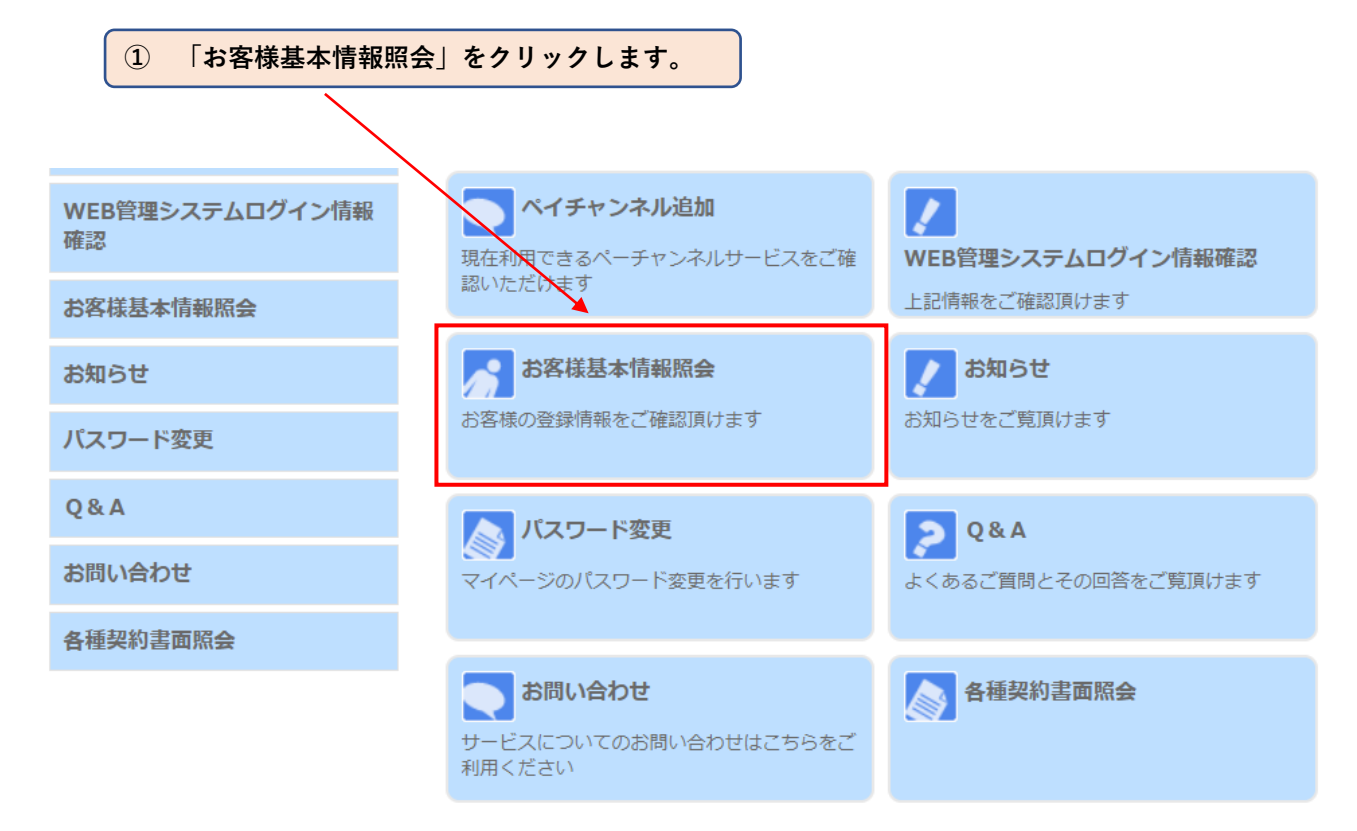

**② 「基本情報」タブをクリックすると、お客様基本情報が表示されます。**EBTVE トログアウト マイページTOP>>お客様基本情報照会 お支払い料金照会 お客様基本情報照会 契約コース照会 基本情報 請求先 ペイチャンネル追加 加入者番号 WEB管理システムログイン情報 確認 お名前 ■ フリガナ  $\overline{\phantom{a}}$ お客様基本情報照会 郵便番号 お知らせ 住所 パスワード変更 電話番号1 Q&A 電話番号2 生年月日 お問い合わせ 集合住宅名 各種契約書面照会 部屋番号 メールアドレス アドレス変更 受け取らない メール通知設定 通知設定変更

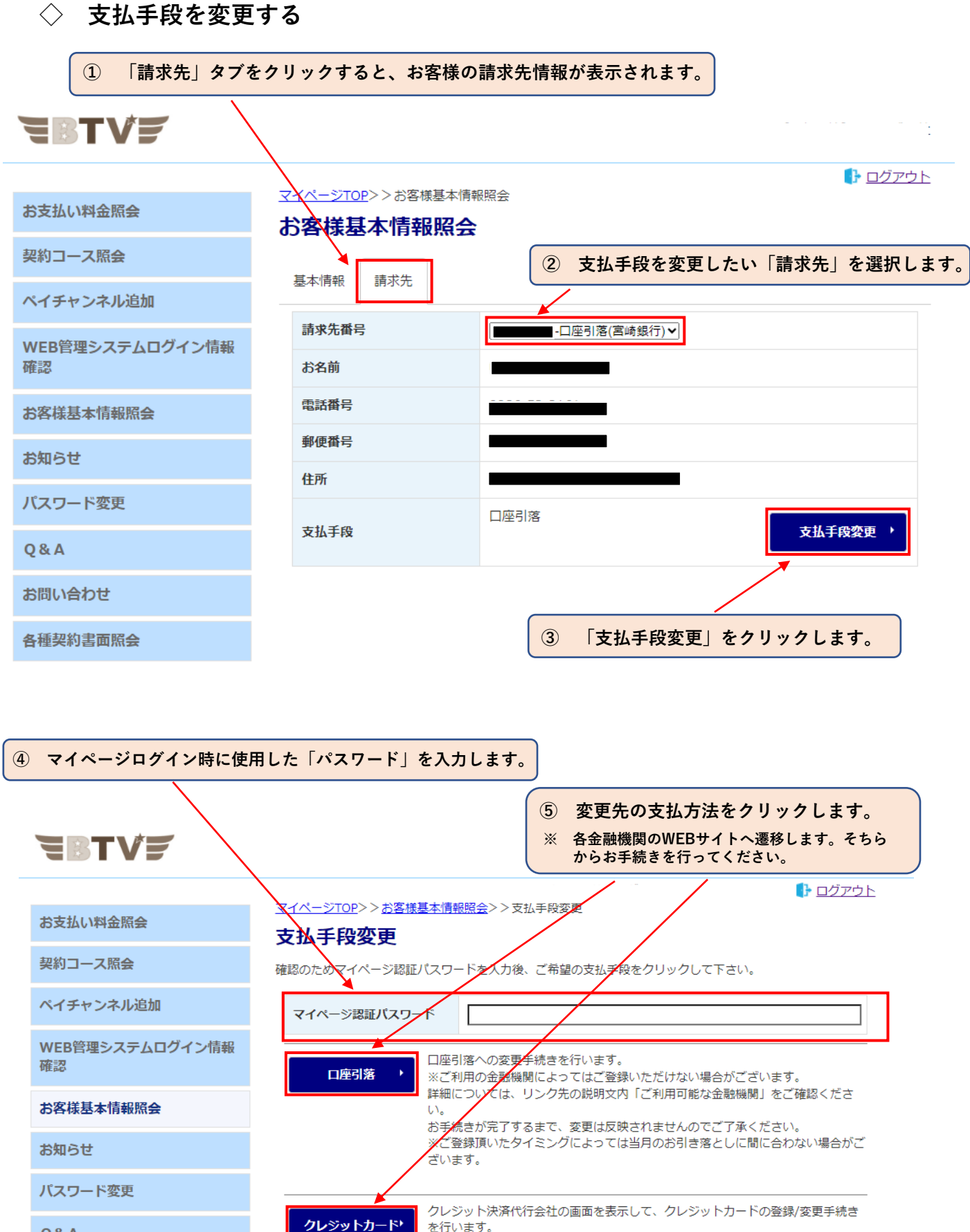

(変更の反映まではお時間がかかることがございます。)

※ご登録頂いたタイミングによっては当月のお引き落としに間に合わない場合がご

Q&A

お問い合わせ

各種契約書面照会

キャンセル

ざいます。

**◇ メールアドレスを変更する**

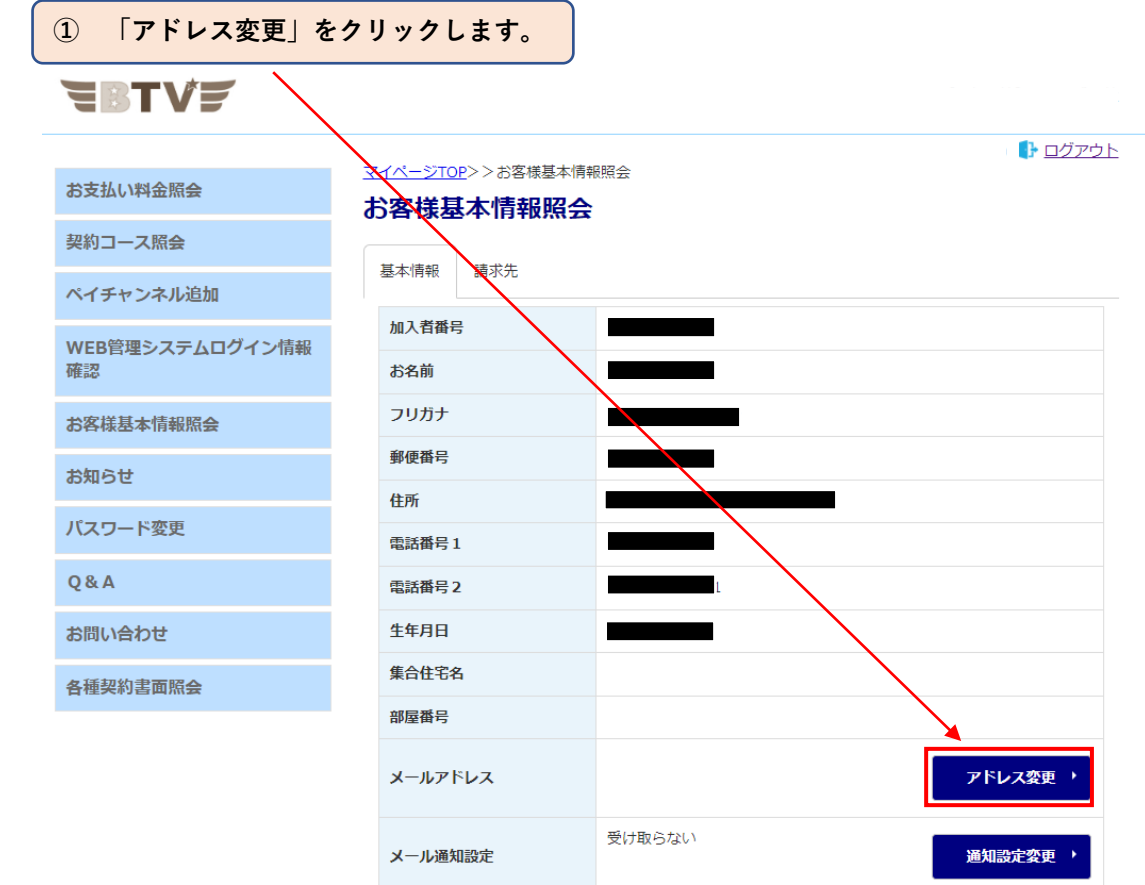

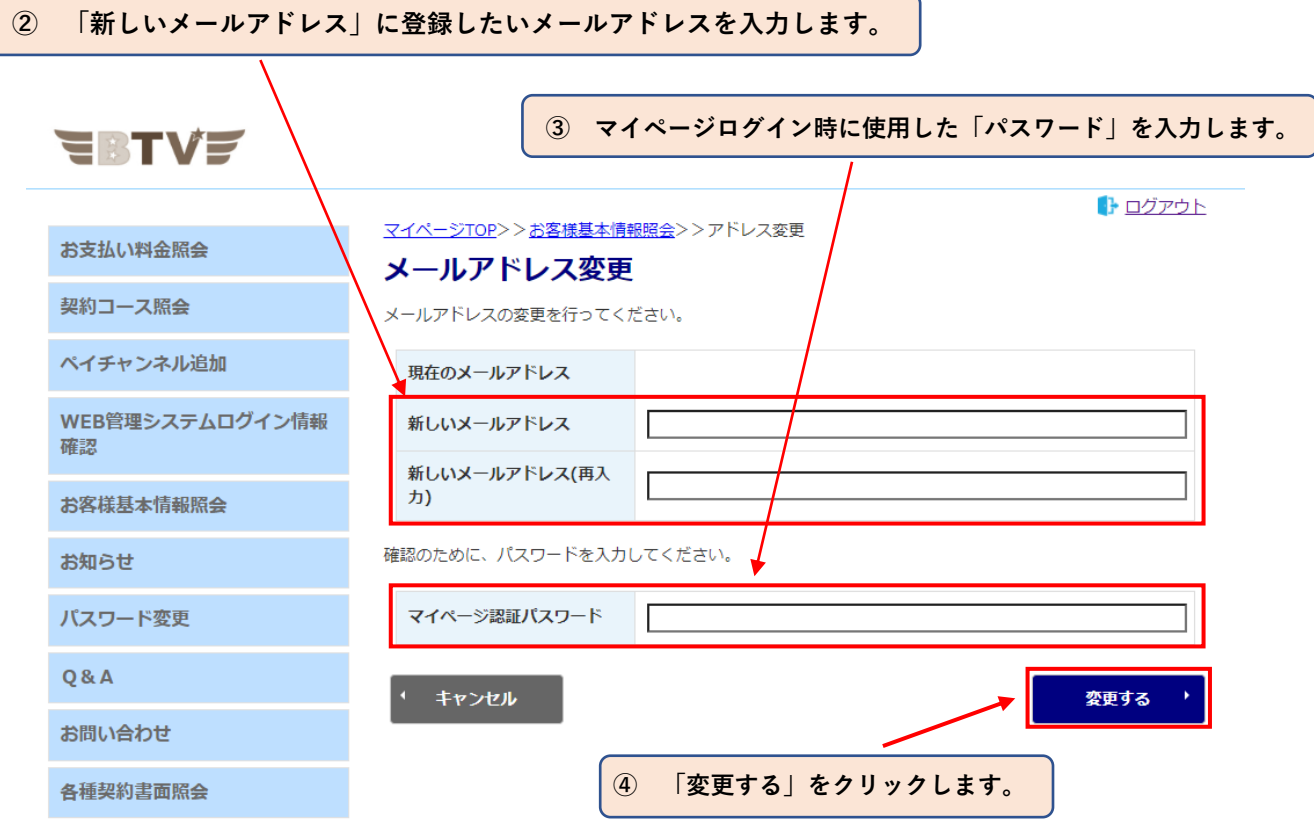

**◇ メール通知設定を変更する**

※ **「受け取る」に変更することで、弊社からのお知らせを受け取ることができます。**

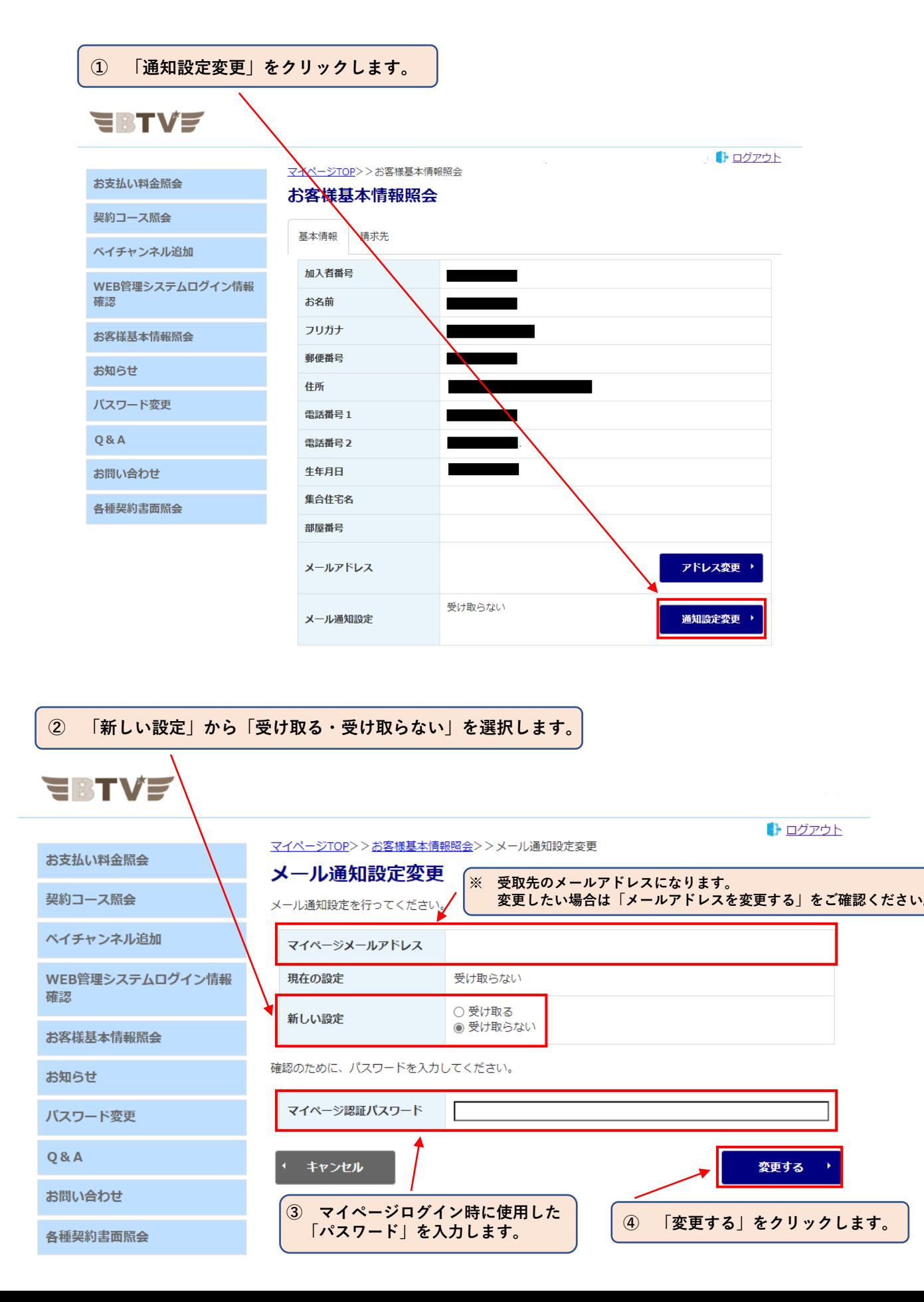

### **7. お知らせ表示**

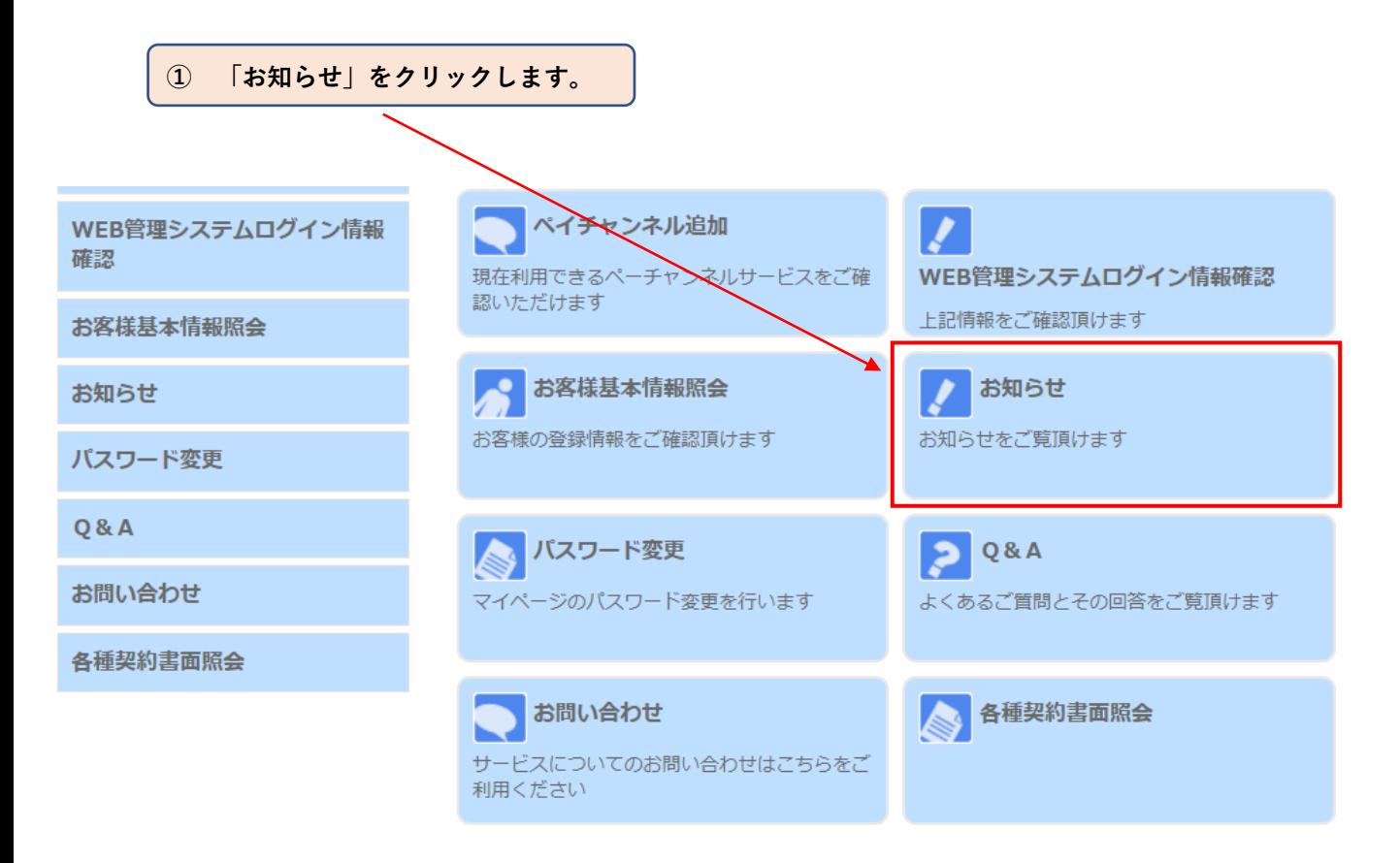

**弊社からのお知らせを表示します。**

### **8. パスワード変更**

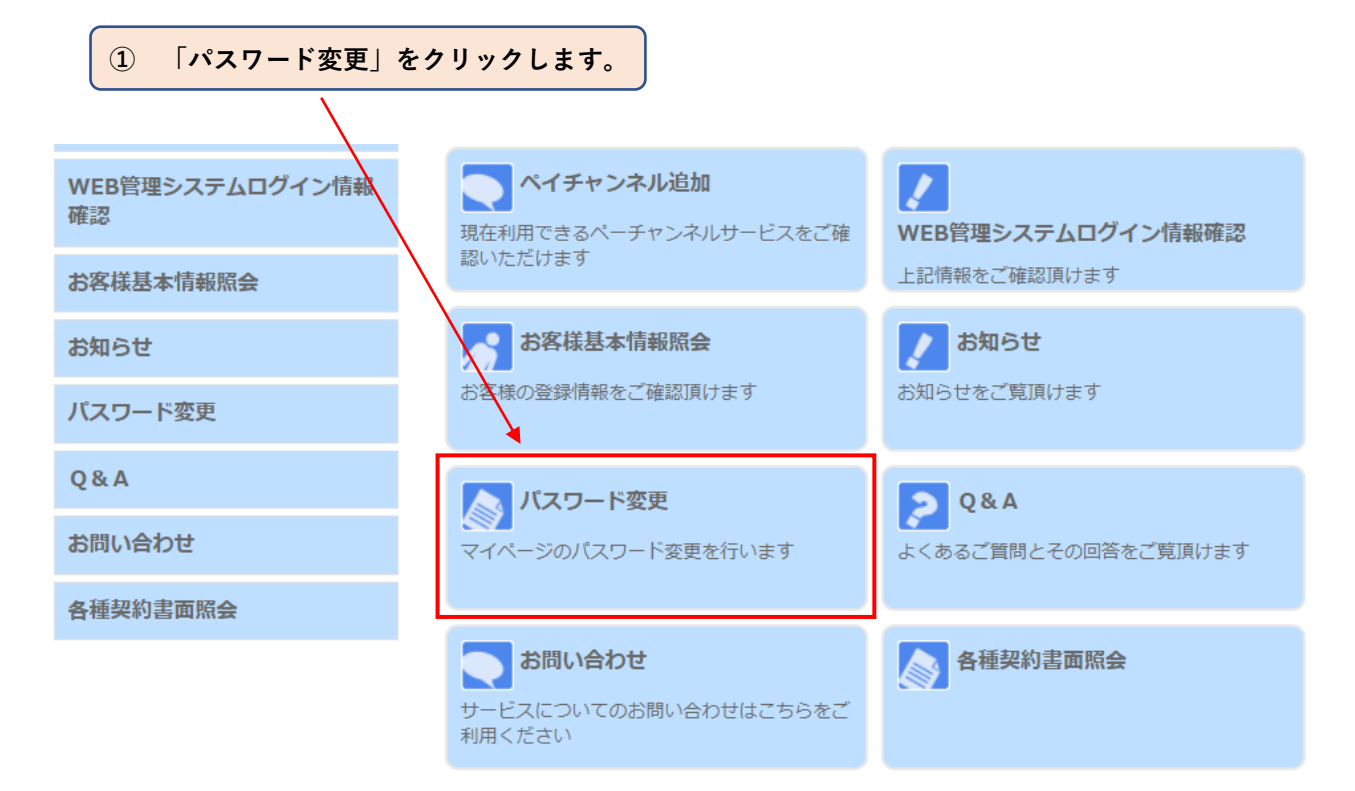

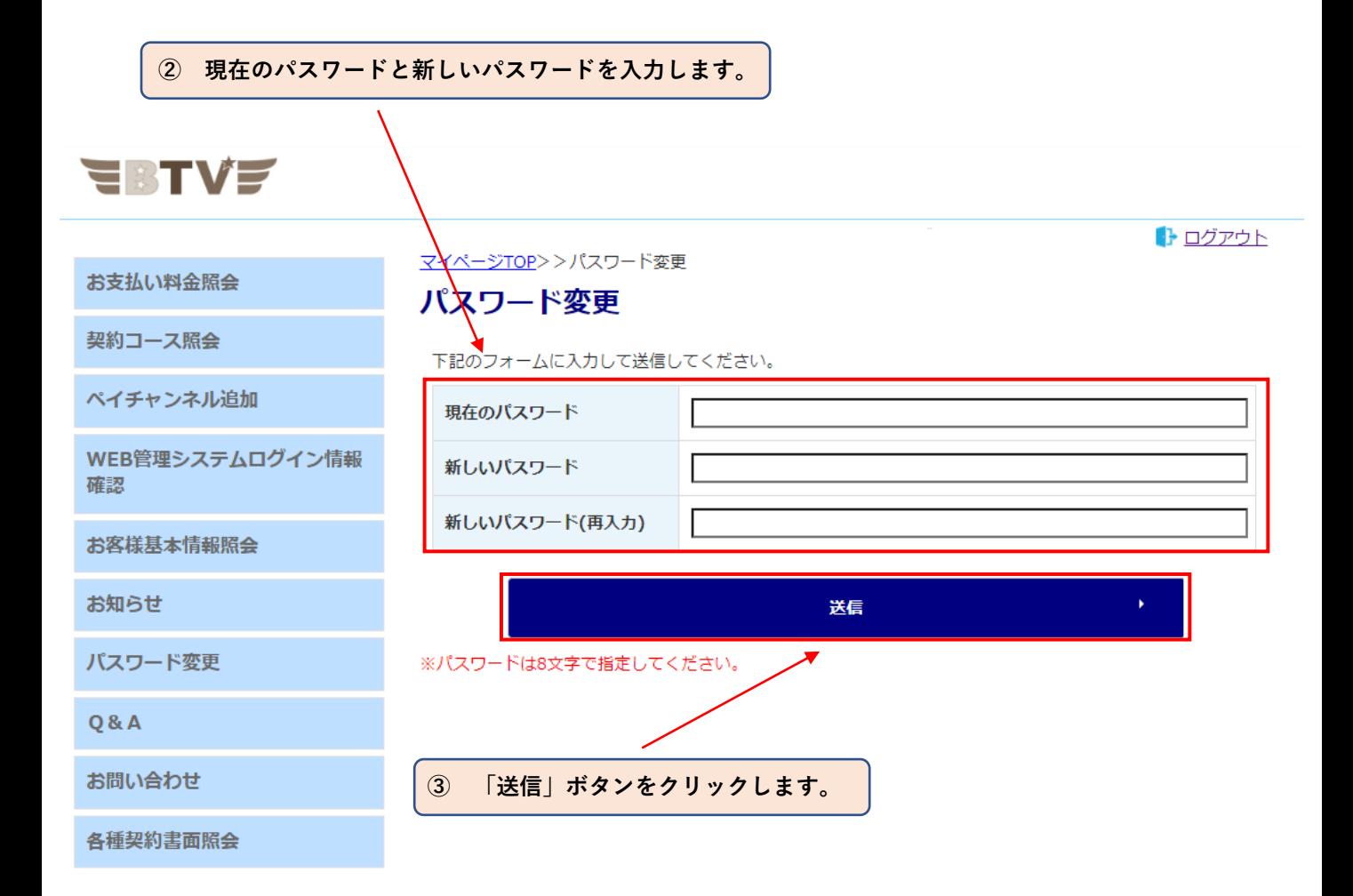

# **9. Q&A表示**

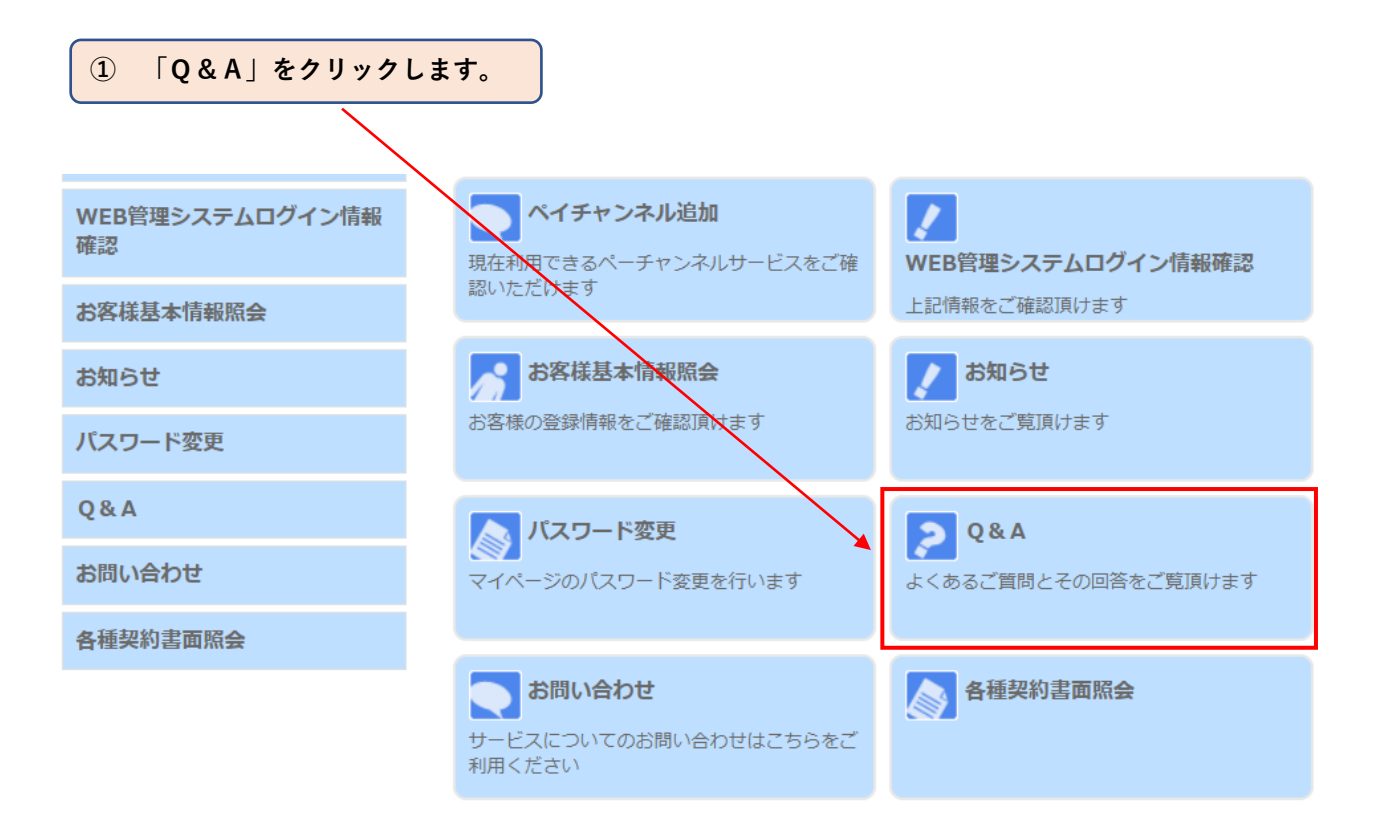

**Q&Aが表示されます。**

# **9. お問い合わせ**

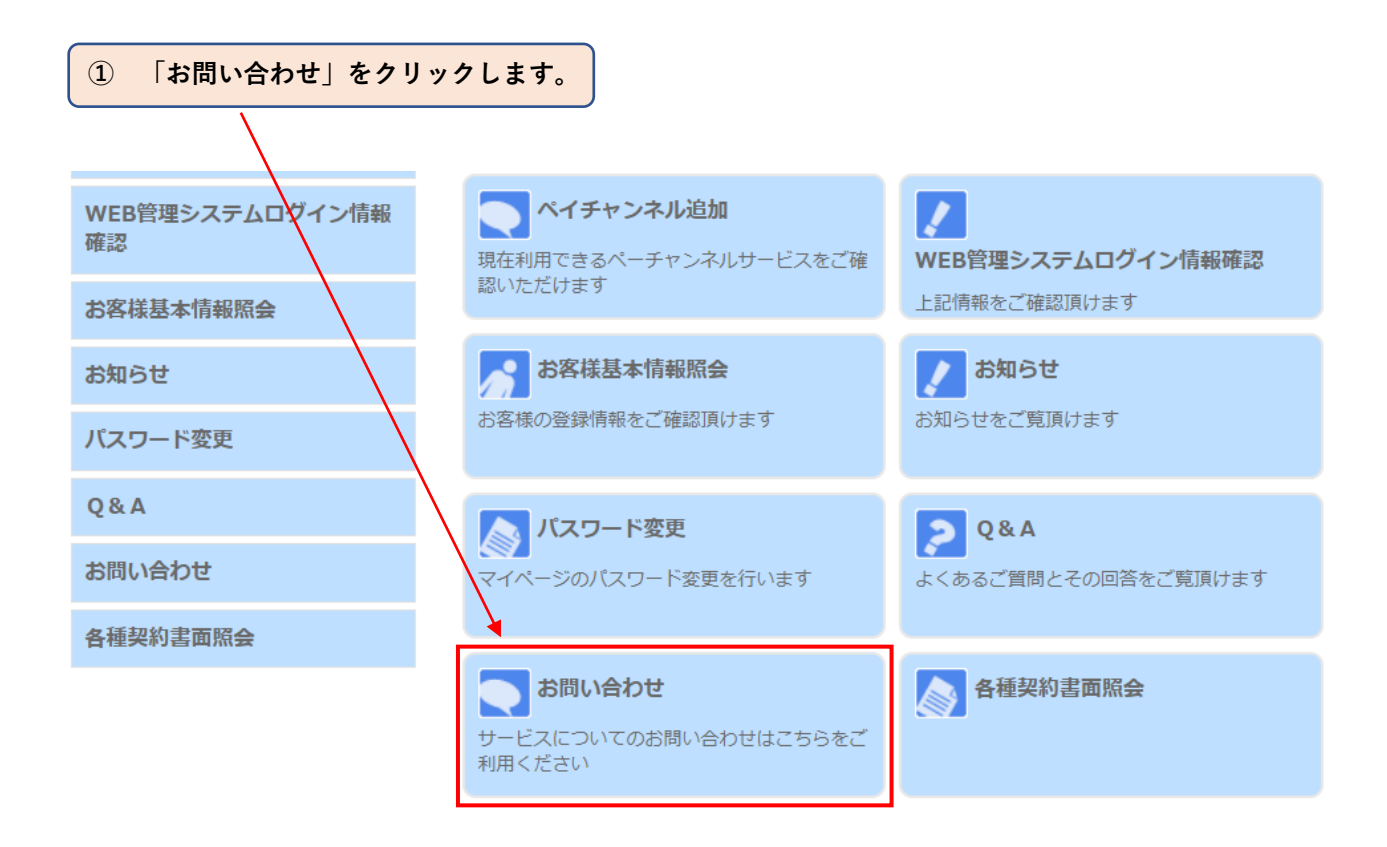

**② 「お問い合わせ入力フォーム」が表示されます。**

## **EBTVE**

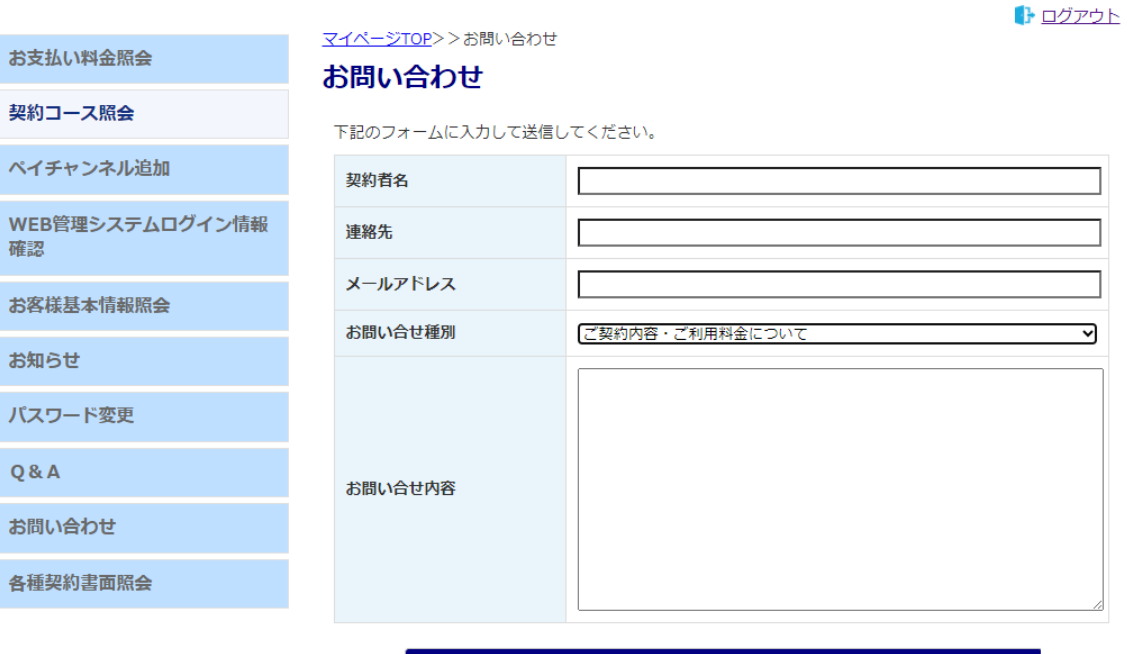

送信

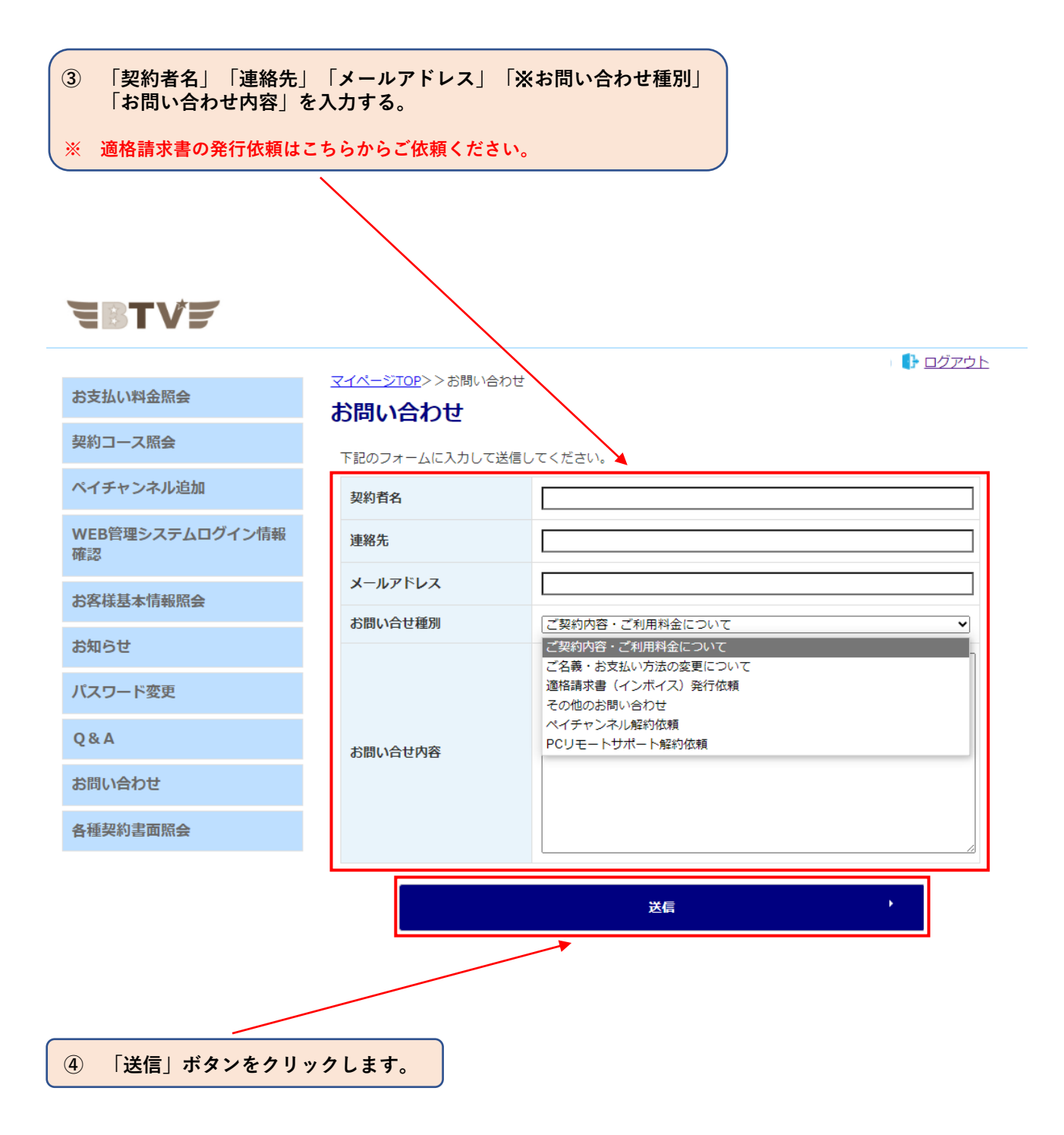

# **10. 各種契約書面照会**

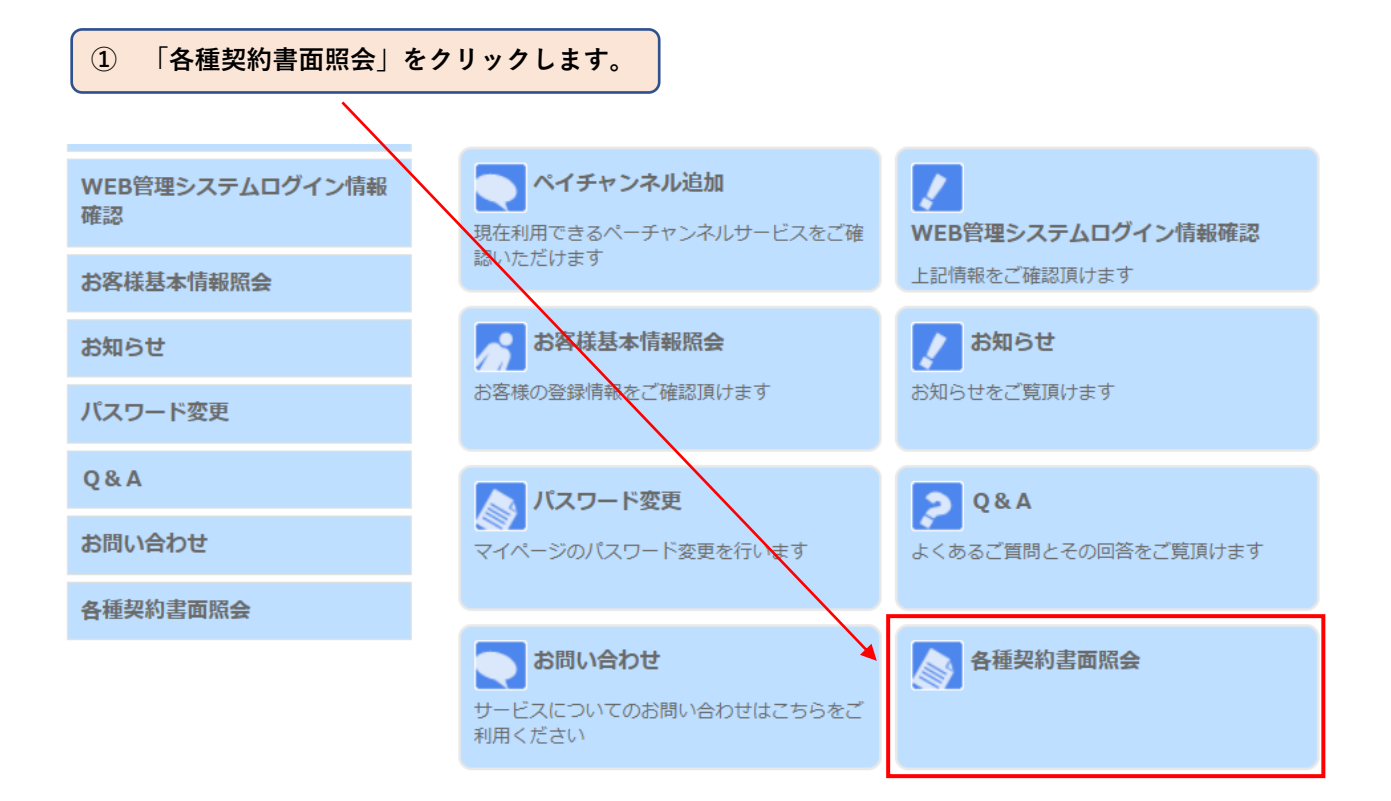

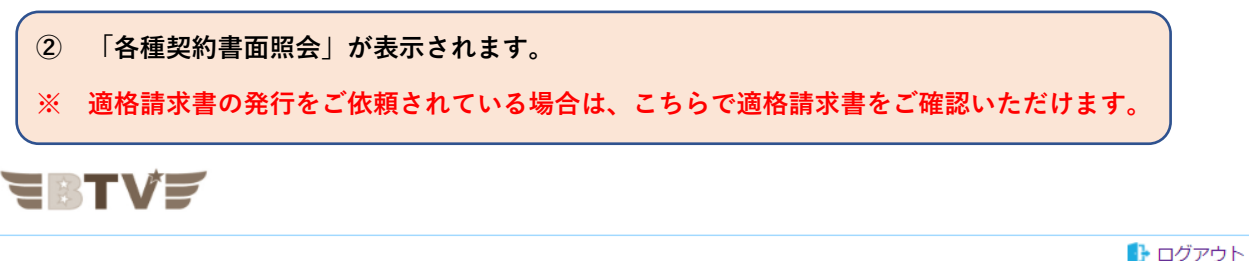

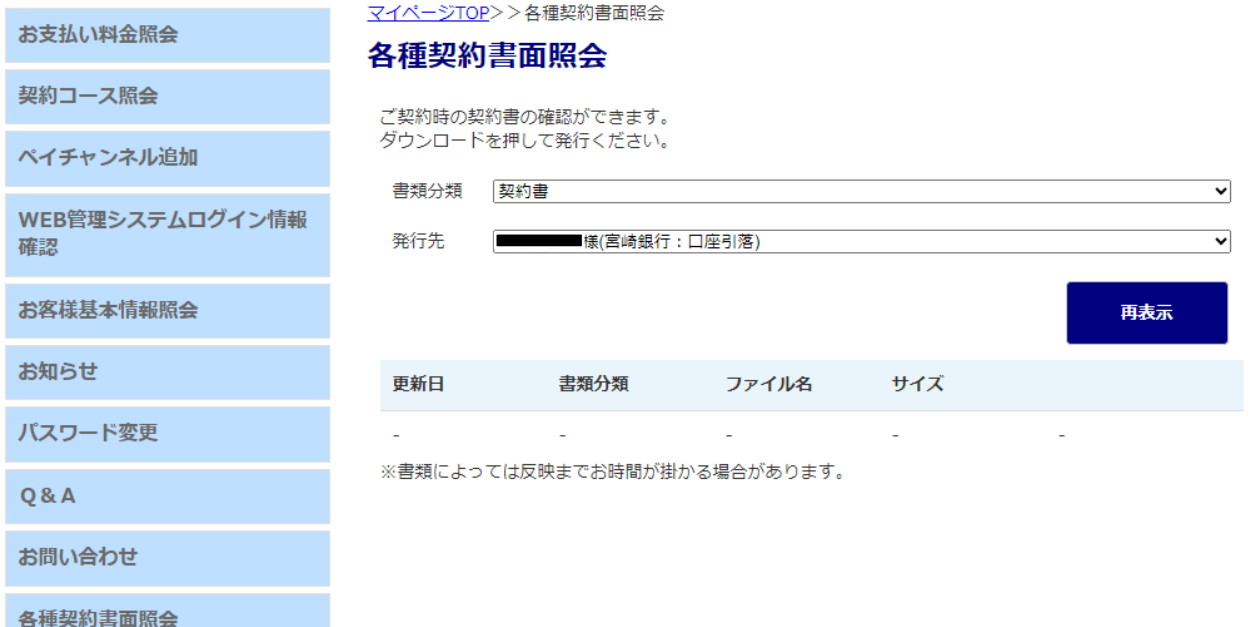